1.  $\blacksquare$ 

 $($ 

**建设银行股票怎么注销|建行卡与股票账号关联 如何注销-**

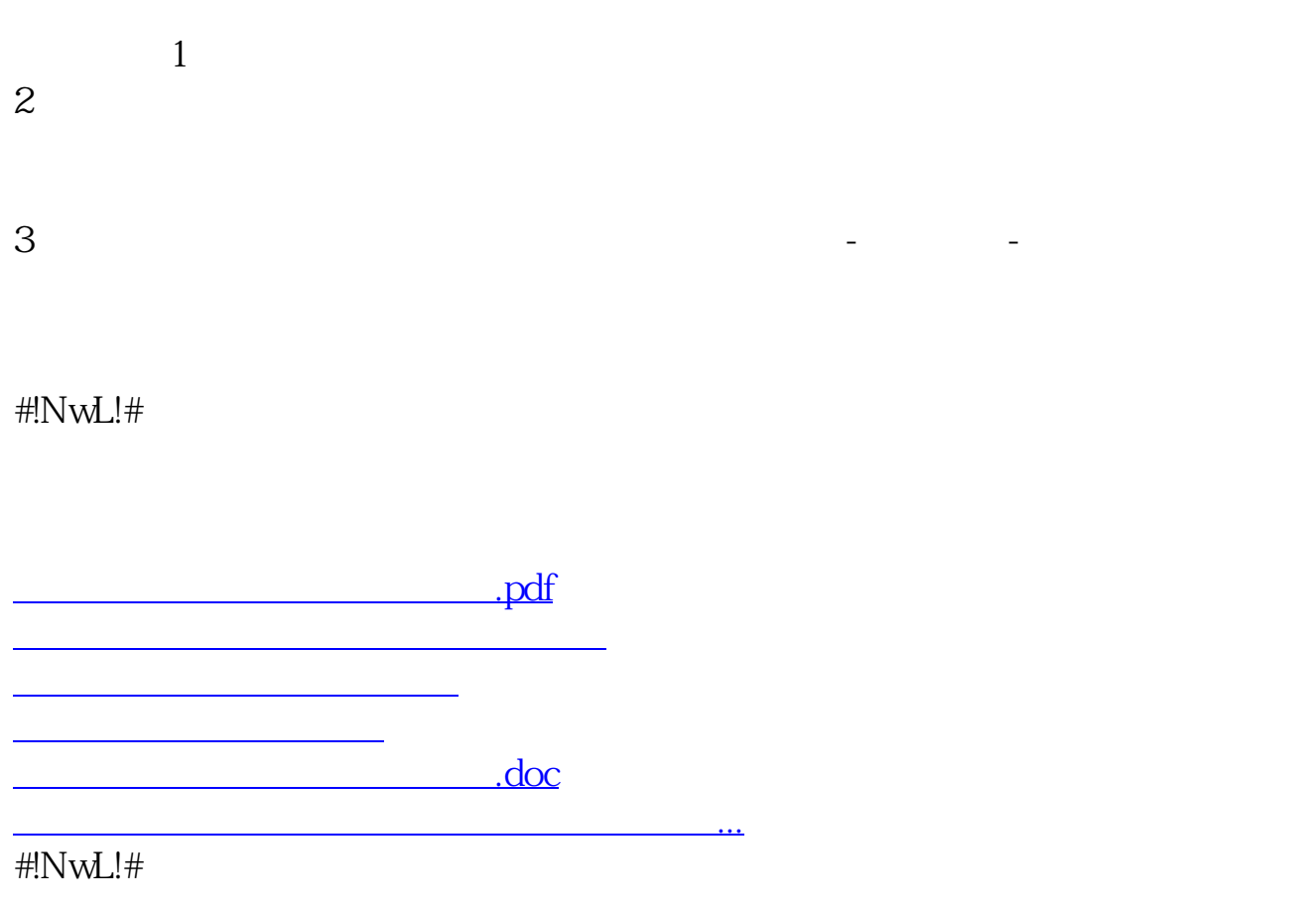

<u><https://www.gupiaozhishiba.com/author/12482936.html></u>